# **Blended Learning Wiki Konventionen**

### **WRAP alerts: important info alert help todo download tip**

<wrap tip> TEXT<wrap>

<wrap tip>TEXT</wrap>

<WRAP tip>TEXT</WRAP>

<WRAP tip>TEXT</WRAP>

<WRAP center 60% tip>TEXT</WRAP>

<WRAP center 60% tip>TEXT</WRAP>

#### **WRAP columns**

<WRAP group> <WRAP column half>

### **Überschrift 5**

können Spalten erzeugt werden. Die Zahl gibt an, wie breit jede Spalte ist. Die Summe ist immer 12. Es können also zB 12 sehr schmale Spalten mit Breite 1 oder 3 Spalten mit Breite 4 angegeben werden. Oder eine große Spalte mit Breite 9 und eine schmale Spalte mit Breite 3. </WRAP> <WRAP column half>

### **Überschrift 5**

können Spalten erzeugt werden. Die Zahl gibt an, wie breit jede Spalte ist. Die Summe ist immer 12. Es können also zB 12 sehr schmale Spalten mit Breite 1 oder 3 Spalten mit Breite 4 angegeben werden. Oder eine große Spalte mit Breite 9 und eine schmale Spalte mit Breite 3. </WRAP></WRAP>

#### **Bootstrap callout: default primary success info warning danger question tip**

```
<callout type="warning" icon="true">TEXT</callout>
```
**TEXT** 

Last update:<br>2021/01/14 wiki:erweiterte\_formatierung\_bootstrap https://leko.th-nuernberg.de/wiki/blendedlearning/doku.php?id=wiki:erweiterte\_formatierung\_bootstrap&rev=1610638996 16:43

<callout type="warning">TEXT</callout>

### **TEXT**

<callout icon="fa fa-building" color="blue" title="TITEL TEXT"> TEXT </callout>

#### <https://fontawesome.com/v4.7.0/icons/>

**TITEL TEXT TEXT** 

#### **Bootstrap warning**

<alert type="warning" icon="fa fa-warning">\*\*Warning!\*\* Better check yourself, you're not looking too good.</alert>

**Warning!** Better check yourself, you're not looking too good.

#### **Bootstrap panel**

```
<panel type="warning" title="Panel title" subtitle="Panel subtitle" icon="fa
fa-warning">
Panel content
</panel>
```
#### **Panel title**

Panel subtitle

Panel content

#### **Bootstrap grid:**

Mit <grid> und <col md="4"> können Spalten erzeugt werden. Die Zahl gibt an, wie breit jede Spalte ist. Die Summe ist immer 12. Es können also zB 12 sehr schmale Spalten mit Breite 1 oder 3 Spalten mit Breite 4 angegeben werden. Oder eine große Spalte mit Breite 9 und eine schmale Spalte mit Breite 3.

 $\leq$ grid $\geq$ 

```
<col md="4">TEXT1</col>
<col md="4">TEXT2</col>
<col md="4">TEXT3</col>
</grid>
```
## **Überschrift 5**

TEXT1

# **Überschrift 5**

TEXT2

### **Überschrift 5**

TEXT3

schmale Spalte schmale Spalte schmale Spalte schmale Spalte schmale Spalte schmale Spalte schmale Spalte schmale Spalte schmale Spalte schmale Spalte schmale Spalte schmale Spalte

große Spalte schmale Spalte

### **todo**

```
Put this into the file conf/entities.local.conf:
(see also https://www.dokuwiki.org/entities)
~~hideeditbutton~~ <style> \#dokuwiki__pagetools li.edit { display: none;
} </style>
And this into the wiki page: \simhideeditbutton\simTested with Greebo, default template
```
Last update: 2021/01/14 16:43 wiki:erweiterte\_formatierung\_bootstrap https://leko.th-nuernberg.de/wiki/blendedlearning/doku.php?id=wiki:erweiterte\_formatierung\_bootstrap&rev=1610638996

From: <https://leko.th-nuernberg.de/wiki/blendedlearning/>- **Wiki Digitale Lehre**

Permanent link: **[https://leko.th-nuernberg.de/wiki/blendedlearning/doku.php?id=wiki:erweiterte\\_formatierung\\_bootstrap&rev=1610638996](https://leko.th-nuernberg.de/wiki/blendedlearning/doku.php?id=wiki:erweiterte_formatierung_bootstrap&rev=1610638996)**

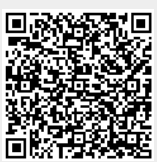

Last update: **2021/01/14 16:43**